# GeoGebra: Finanzmathematik-Befehle

Die folgenden Befehle ersetzen die Formeln für die [Rentenrechnung](http://matura.marienberg.at/index.php/Rentenrechnung) (und dienen zur schnelleren Berechnung)

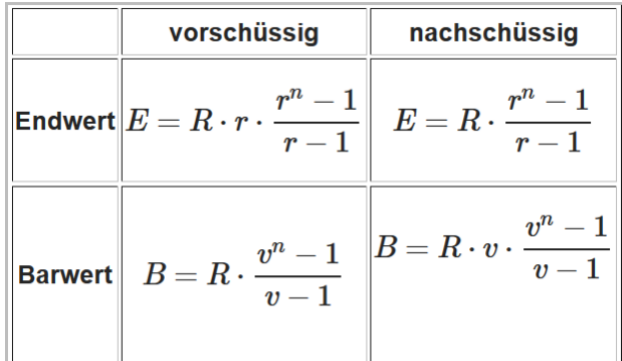

## Endwert E

**Endwert**[ <Zinssatz>, <Anzahl der Perioden>, <Zahlung>, <Barwert(optional)>, <Fälligkeit (optional)> ]

### Barwert B

Barwert<sup>[</sup> <Zinssatz>, <Anzahl der Perioden>, <Zahlung>, <Endwert (optional)>, <Fälligkeit (optional)> ]

### Rate R (Zahlungen)

Zahlung<sup>[</sup> <Zinssatz>, <Anzahl der Perioden>, <Barwert>, <Endwert (optional)>, <Fälligkeit (optional)> ]

#### Zinssatz i:

Zinssatz[ <Anzahl der Perioden>, <Zahlung>, <Barwert>, <Endwert (optional)>, <Fälligkeit (optional)>, <Schätzung (optional)> ]

### Anzahl der Zahlungen n (=Periden):

Perioden<sup>[</sup> <Zinssatz>, <Zahlung>, <Barwert>, <Endwert (optional)>, <Fälligkeit (optional)> ]